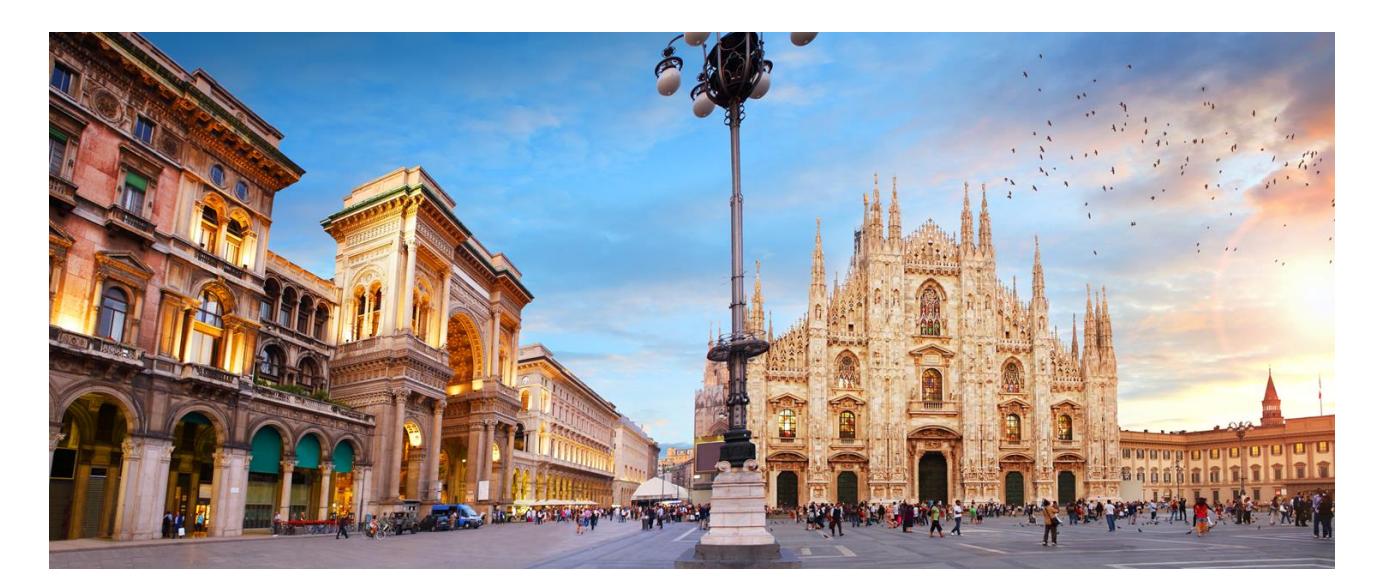

INTERNAL

## **SAP Ariba - Master Data Native Integration with SAP S/4HANA**

Pre-packaged SAP Cloud Integration content Setup instructions

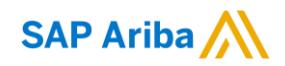

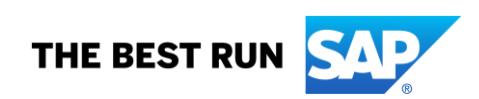

# **TABLE OF CONTENTS**

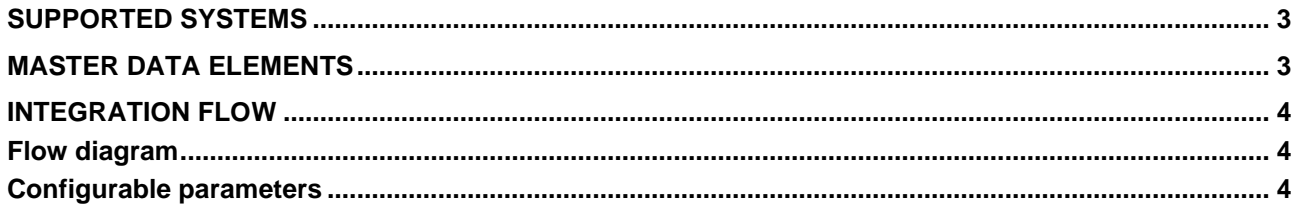

SAP S/4HANA, SAP S/4HANA Cloud and SAP Master Data Integration provide outbound WebServices, Communication Arrangements and Distribution Models for replicating Master Data elements to SAP Ariba applications. This integration package supports such scenarios and features an option to automatically add prefixes to Company Code, Plant and Purchasing Organization data, required in Central Procurement landscapes with overlapping Master Data across Connected Systems.

#### <span id="page-2-0"></span>**SUPPORTED SYSTEMS**

The package supports Master Data integration with SAP S/4HANA 1809, 1909, 2020, SAP S/4HANA Cloud, and SAP Master Data Integration.

### <span id="page-2-1"></span>**MASTER DATA ELEMENTS**

The package supports through a single iFlow all 21 elements provided by SAP S/4HANA, plus the User related WebService from SAP Identity and Access Management

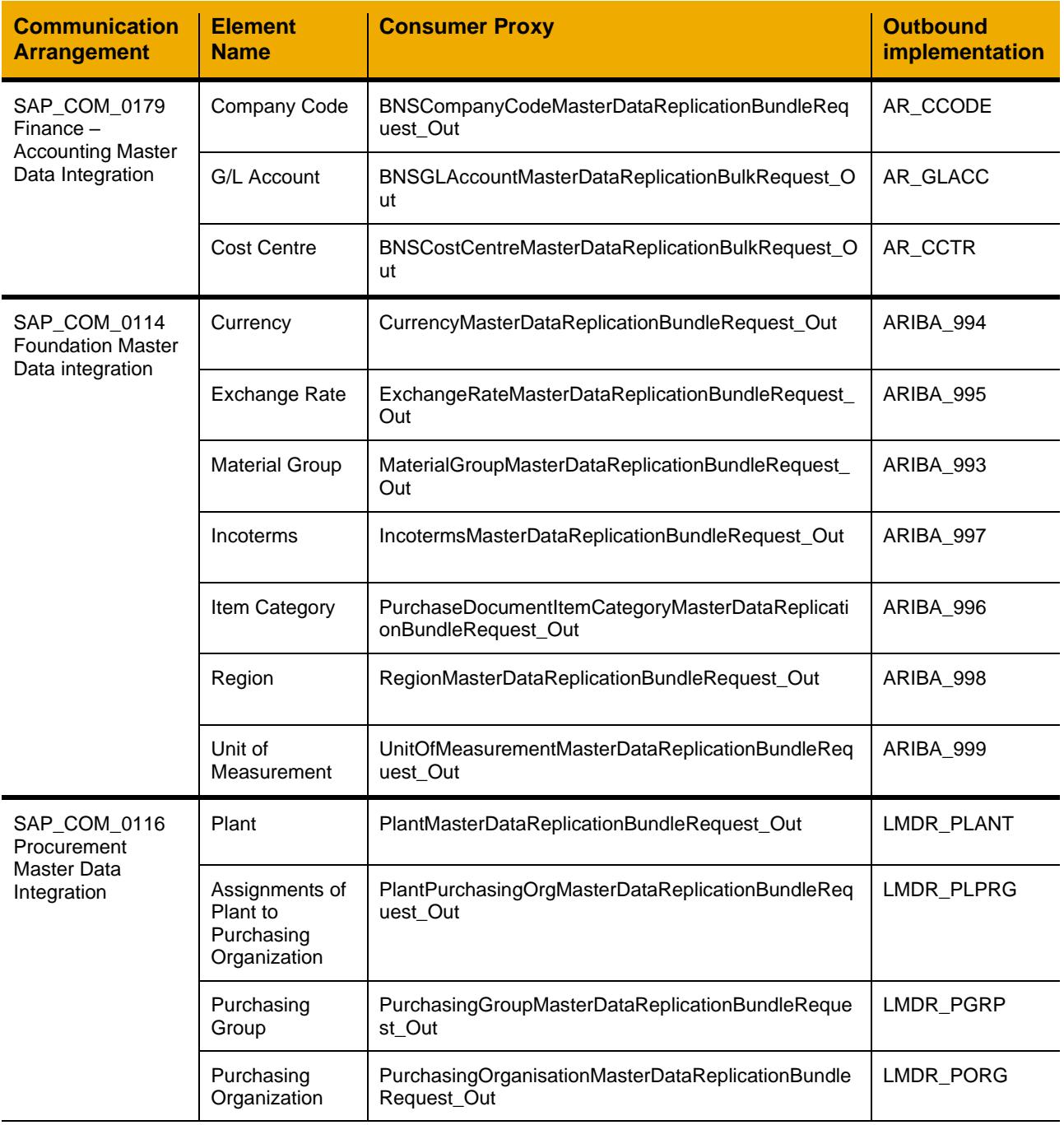

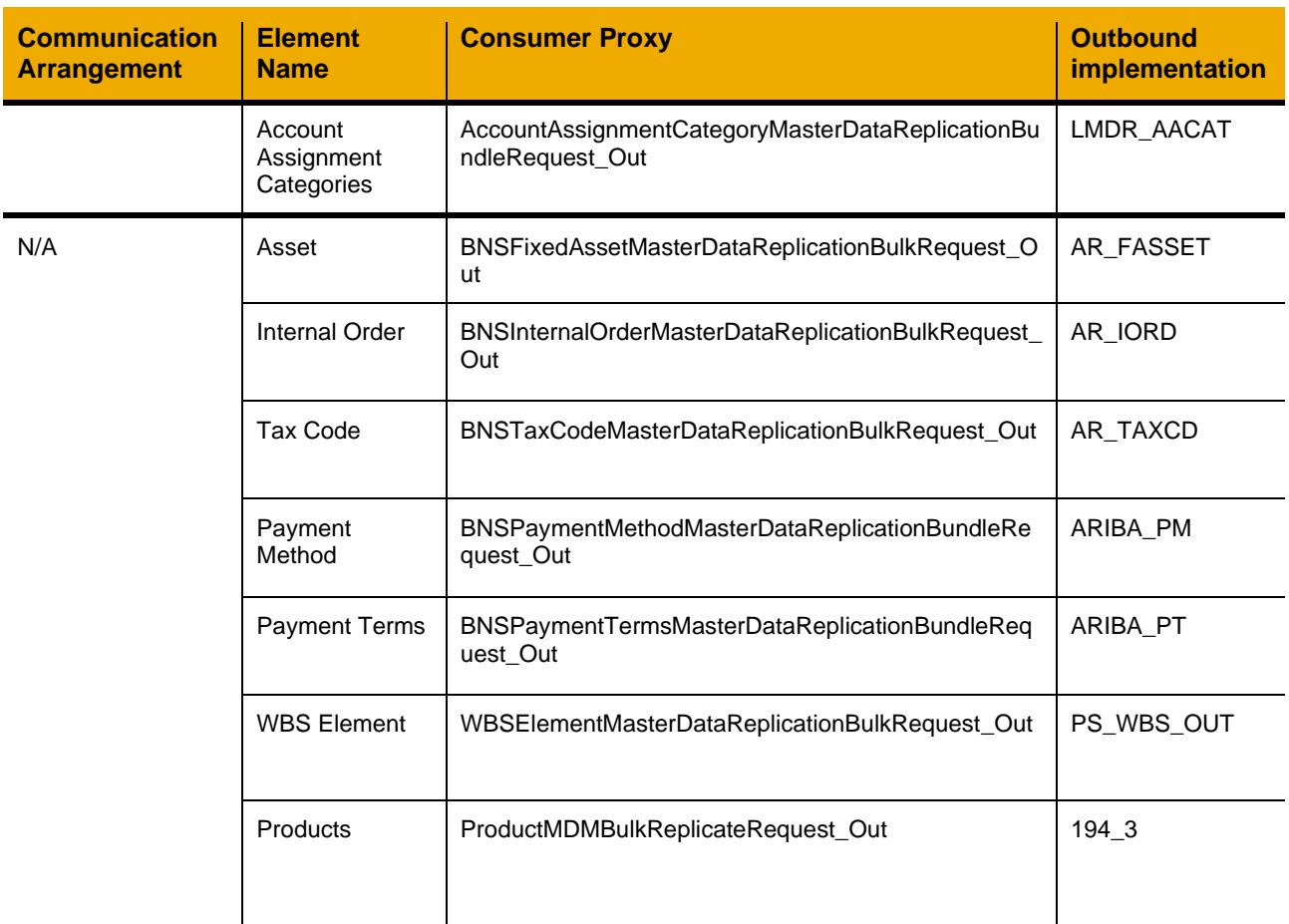

### <span id="page-3-0"></span>**INTEGRATION FLOW**

The integration flow receives a HTTP call from SAP S/4HANA, SAP S/4HANA Cloud or SAP Master Data Integration and detects which message type it is carrying. With this information the flow determines to which endpoint of SAP Ariba Master Data Native Integration the call needs to be forwarded.

#### <span id="page-3-1"></span>**Flow diagram**

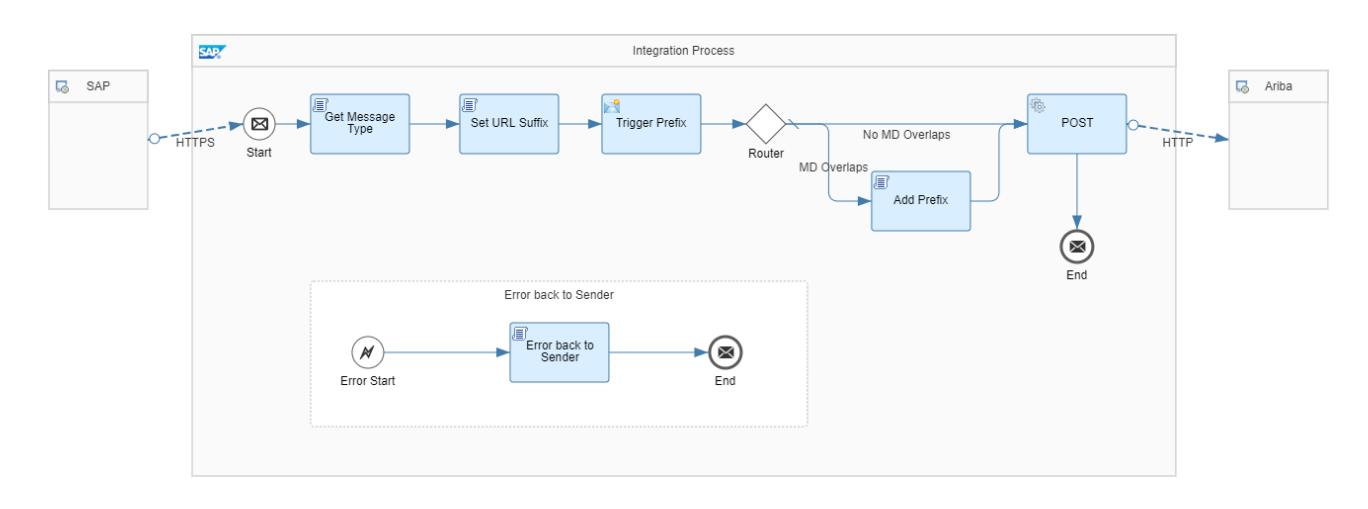

### <span id="page-3-2"></span>**Configurable parameters**

The details required to configure this flow are:

- Ariba Credentials: the username and password configured in SAP Ariba Buying on the Endpoint assigned to this WebService
- Ariba Service Hostname and Port: depending on the datacenter where your SAP Ariba solution runs, the hostname varies:
	- o US DataCenter: mu.ariba.com:443
	- o EU DataCenter: eu.mu.ariba.com:443
	- o RU DataCenter: ru.mu.ariba.com:443
	- o CN DataCenter: mu.sapariba.cn:443
	- o UAE DataCenter: mn1.mu.ariba.com:443
	- o KSA DataCenter: mn2.mu.ariba.com:443
	- o AU DataCenter: mu.au.cloud.ariba.com:443
- Realm ID: your SAP Ariba solution tenant ID. It can be retrieved from the login URL used to connect to the application:
	- o http://*realmID*.procurement.ariba.com
	- o https://s1.ariba.com/Buyer/main/?realm=*realmID*
- ANID: The Ariba Network ID (ANID) assigned to your customer site. Typically, ANID follows a format such as AN01031837479.
- Master Data overlaps (MDOverlaps):
	- o N: No Master Data overlaps exist across the customer Connected Systems; prefixes will not be added to Master Data elements replicated to SAP Ariba Buying
	- $\circ$  Y: Master Data overlaps exist, the iFlow will apply a prefix to Company Codes, Purchasing Organization IDs and Plant IDs. The prefix corresponds to the SenderBusinessSystemID field in the incoming XML messages.

#### **www.sap.com/contactsap**

© 2018 SAP SE or an SAP affiliate company. All rights reserved.<br>No part of this publication may be reproduced or transmitted in any form or for any purpose without the express permission of SAP SE or an SAP affiliate compa

The information contained herein may be changed without prior notice. Some software products marketed by SAP SE and its distributors contain proprietary software components of other software vendors.<br>National product speci

These materials are provided by SAP SE or an SAP affiliate company for informational purposes only, without representation or warranty of any kind, and SAP or its affiliated companies shall not be liable<br>for errors or omis

In particular, SAP SE or its affiliated companies have no obligation to pursue any course of business outlined in this document or any related presentation, or to develop or release any functionality are<br>all subject to cha cautioned not to place undue reliance on these forward-looking statements, and they should not be relied upon in making purchasing decisions.

SAP and other SAP products and services mentioned herein as well as their respective logos are trademarks or registered trademarks of SAP SE (or an SAP affiliate company) in Germany and other<br>countries. All other product a

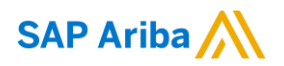

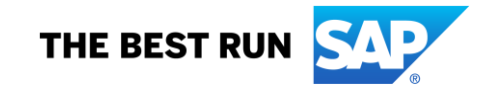